# т Δ Č

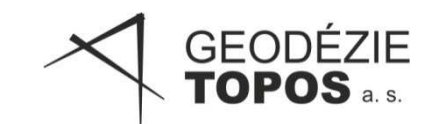

# METODIKY PRO PROVÁDĚNÍ DIGITALIZACE PLOCH PRO UVAŽOVANÝ SYSTÉM STAVU POHYBOVÝCH PLOCH LETIŠŤ V ČESKÉ REPUBLICE PRO PŘIPRAVOVANOU AGENDU ÚCL

Metodika je výsledkem řešení výzkumného projektu TB9500MD103 a TB9500MD203

Řešitel: GEODÉZIE – TOPOS, a. s.

Řešitelský tým:

Ing. et Ing. Ondřej Veverka – hlavní řešitel

Řešitelé: Ing. Martin Krejčík, Ing. Ladislava Mišáková

Ověření metodiky: Ing. Aleš Černý (Geodézie Východní Čechy), Ing. Jan Netuka (GEOŠRAFO)

# **Obsah**

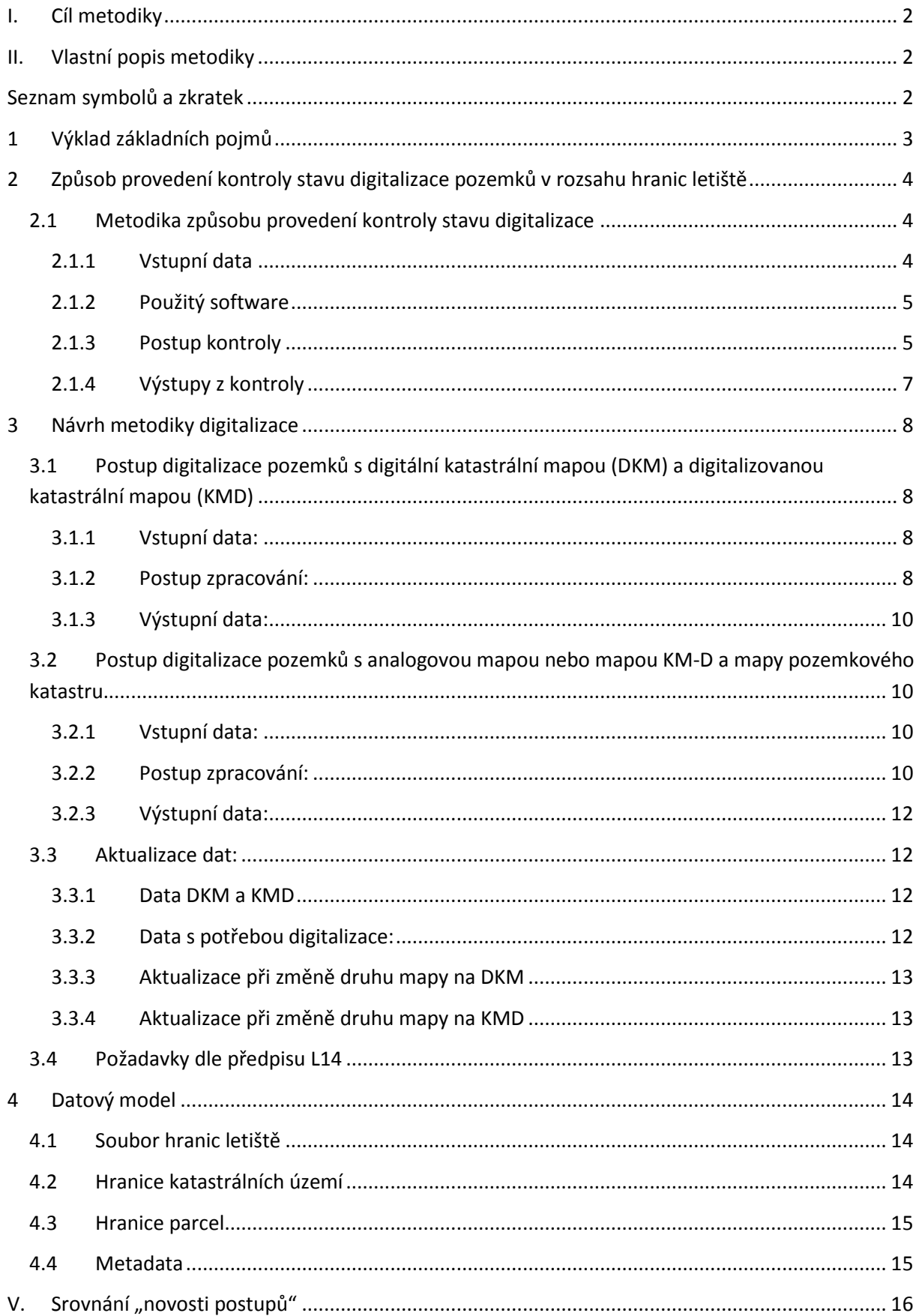

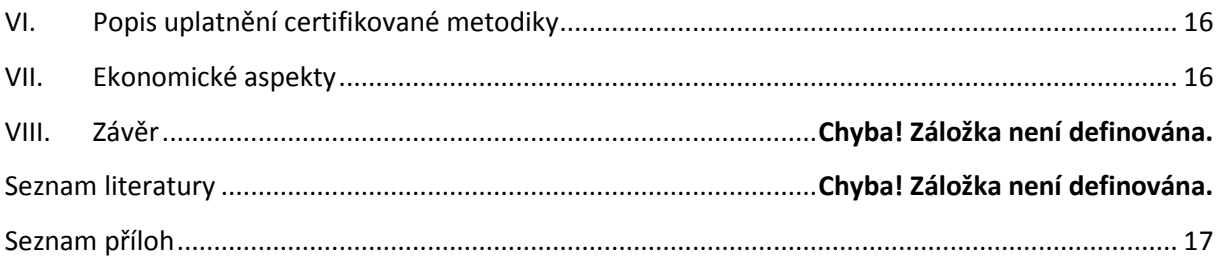

# **I. Cíl metodiky**

Cílem metodiky je zajistit požadovanou kvalitu a strukturu dat vstupujících do informačního systému Úřadu pro civilní letectví – systém kontroly stavu pohybových ploch letišť v České republice. Pro zajištění správné funkce systému a zefektivnění činností při správní agendě ÚCL je nutné, aby data vstupující do systému měla odpovídající strukturu pro import a přesností odpovídala požadavkům úřadu. Za tímto účelem byl stanoven postup provádění digitalizace pozemků v definované zájmové oblasti letiště (hranice letiště) a postup kontroly typu katastrální mapy v daném území (kontrola stavu digitalizace katastrálního operátu).

# **II. Vlastní popis metodiky**

# **Seznam symbolů a zkratek**

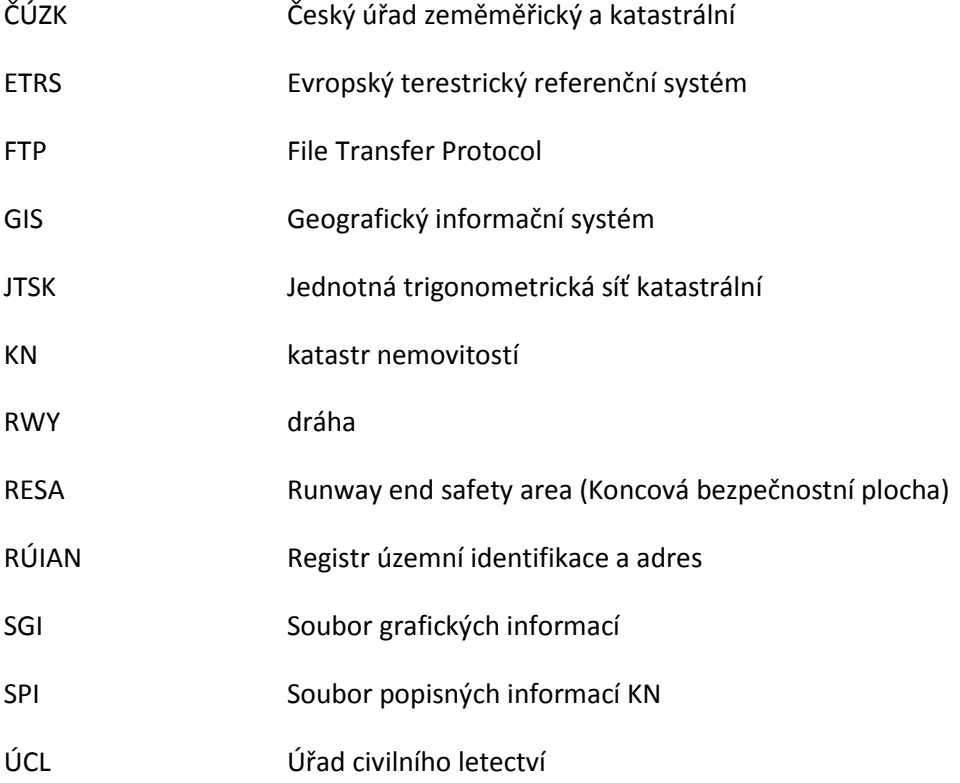

# **1 Výklad základních pojmů**

**Dráha/RWY (Runway):** Vymezené pravoúhlá plocha na pozemním letišti upravená pro přistání a vzlety letadel.

**Dráhový pás/Pás RWY (Runway strip):** Vymezená plocha včetně RWY a dojezdové dráhy, pokud je zřízena, určená

- a) ke snížení nebezpeční poškození letadla v případě jeho vyjetí z RWY a
- b) k zajištění bezpečnosti letadla letícího nad pásem RWY při vzletu nebo přistání.

**Koncová bezpečností plocha (Runway end safety area (RESA)):** Plocha souměrná k prodloužené ose RWY a navazující na konec pásu RWY, určená především ke snížení nebezpečí poškození letounu v případě jeho předčasného dosednutí nebo vyjetí za konec RWY.

**Letiště (Aerodrome):** Vymezená plocha na zemi nebo na vodě (včetně budov, zařízení a vybavení), určená buď zcela, nebo z části pro přílety, odlety a pozemní pohyby letadel.

**Odbavovací plocha (Apron):** Vymezená plocha na podzemním letišti určená k umístění letadel pro nastupování nebo vystupování cestujících, nakládání nebo vykládání pošty nebo zboží, pro jejich plnění pohonnými hmotami, parkování nebo údržbu.

**Provozní plocha (Manoeuvring area):** Část letiště určená pro vzlety, přistání a pojíždění letadel s výjimkou odbavovacích ploch.

**Pohybová plocha (Movement area):** Část letiště určená pro vzlety, přistání a pojíždění letadel, sestávající z provozní plochy a odbavovací plochy (ploch).

**Pojezdová dráha/TWY (Taxiway):** Vymezený pás na pozemním letišti zřízený pro pojíždění letadel a určený ke spojení jedné části letiště s druhou, zahrnující:

- a) Pojezdový pruh (Aircraft stand taxilane) část odbavovací plochy určená jako pojezdová dráha a umožňující přístup letadel pouze ke stáním.
- b) Pojezdovou dráhu na odbavovací ploše (Apron taxiway) část systému pojezdových drah umístěná na odbavovací ploše umožňující průjezd odbavovací plochou.
- c) Pojezdová dráha pro rychlé odbočení (Rapid exit taxiway) pojezdová dráha připojená k RWY v ostrém úhlu a projektovaná tak, aby umožnila přistávajícím letounům odbočit při vyšších rychlostech, než jaké dosahují na jiných výjezdech na pojezdové dráhy a tím snížila na minimum dobu obsazení dráhy.

**Pás pojezdové dráhy (Taxiway strip):** Plocha včetně pojezdové dráhy určená k zajištění bezpečnosti letadla pojíždějícího po pojezdové dráze a ke snížení nebezpečí poškození letadla v případě jeho vyjetí z pojezdové dráhy.

**Předpolí (Clearway):** Pravoúhlá plocha na zemi nebo vodě, vymezená pod dohledem ÚCL, vybraná nebo upravená jako použitelná plocha, nad níž může letoun provést část svého počátečního stoupání do předepsané výšky.

**Hranice letiště:** Definuje vnitřní území vymezené platným povolením Úřadu pro civilní letectví k provozování letiště.

# **2 Způsob provedení kontroly stavu digitalizace pozemků v rozsahu hranic letiště**

Proces digitalizace katastrálního operátu v tomto případě hlavně souboru grafických informací (SGI) stále pokračuje, proto je k naplnění a udržitelnosti systému nutné mít přehled o stavu digitalizace pozemků. Je proto nutné míst stanoven a popsán postup ke zjištění stavu digitalizace a druhu katastrální mapy pro jednotlivá katastrální území spadající do hranice letiště a vzdálenosti 50 m od ní. Musí být zohledněna i skutečnost, že v rámci jednoho katastrálního území může být využito více druhů map.

Při vytváření metodiky pro provedení kontroly a zjištění stavu digitalizace pozemků v rozsahu letišť byla provedena prvotní kontrola pro všechny letiště. Výsledky této kontroly jsou pro lepší orientaci při dalších kontrolách přílohou metodiky. Z této kontroly také vychází některá doporučení směrem k hranicím letišť. Výsledky kontroly jsou platné k datu jejího dokončení (k 31. 12. 2016).

# **2.1 Metodika způsobu provedení kontroly stavu digitalizace**

#### **2.1.1 Vstupní data**  *Hranice letišť:*

Zdrojová data poskytuje ÚCL, který je také spravuje. Data budou dostupná ve formátu SHP (jeho struktura je popsána v popisu datového modelu). Data jsou předávána v souřadnicovém systému ETRS, případně JTSK.

Stanovení hranic letiště provádí ÚCL v povolení k provozování letiště.

V první fázi projektu budou data hranic předávána jako jednotlivé soubory pomocí emailu, na disku nebo přes FTP. Po celkovém dokončení systému může být předávání řešeno pomocí webového rozhraní jako služba.

Při zpracování dat pro nově vznikající letiště nebude soubor hranice letišť k dispozici a oblast zpracování bude definována podle předpokládané hranice letiště po dohodě z ÚCL.

### *Hranice katastrálních území:*

Využívá se datová sada administrativního členění ČR (část katastrální území). Data je možná objednat na geoportálu ČÚZK ve formátu SHP a souřadnicovém systému JTSK. Data jsou aktualizována z RÚIAN ve čtvrtletních cyklech.

#### *Údaje o druhu katastrálních map a informace o stavu digitalizace:*

Údaje o druhu katastrálních map jsou publikovány v měrných jednotkách, které v měsíčních cyklech poskytuje ČÚZK organizacím odebírajícím data. Tento způsob získání údaje je nejefektivnější, protože umožňuje propojení dat s grafikou.

Údaje o druhu katastrálních map je možné získat z dat souboru popisných informací (SPI) katastru nemovitostí, z nahlížení do katastru nemovitostí, dále pak z webových stránek ČÚZK na URL adrese http://www.cuzk.cz/Katastr-nemovitosti/Digitalizace-a-vedeni-katastralnichmap/Digitalizace-katastralnich-map/Informace-o-katastralnich-uzemich.aspx

Zde jsou data členěna podle jednotlivých katastrálních úřadů, dále pak podle katastrálních pracovišť a v další úrovni přímo na jednotlivá katastrální území.

Pod výše uvedeným odkazem je také možné získat informaci o plánovaném termínu digitalizace daného katastrálního území. Je nutné zohlednit, že tyto údaje mají pouze informativní charakter a nemusí odrážet aktuální stav platný pro dané katastrální území. Pro ověření je doporučeno kontaktovat příslušný katastrální úřad (katastrální pracoviště).

#### **2.1.2 Použitý software**

- 1) Kontrolu provádí ÚCL: Správa hranic letišť probíhá ve stávajícím systému GIS, který je plně integrován u uživatele řešení.
- 2) Kontrolu provádí externí subjekt: Kontrolu je možné provést v jakémkoliv GIS software, který umí načíst data z použitého výměnného formátu a dále je zpracovat.

### **2.1.3 Postup kontroly**

- 1) Zajistit aktuální data s hranicemi katastrálních území
	- Zpracovatel kontroly si zajistí aktuální hranice katastrálních území. Data je možné objednat na geoportal.cuzk.cz > Datové sady > RÚIAN > Správní a katastrální hranice > Soubor správních hranic a hranic katastrálních území ČR
	- Doporučujeme vybrat formát SHP a souřadnicový systém JTSK.
	- Importovat (zobrazit) data ve zvoleném GIS/CAD systému.
- 2) Zajistit aktuální hranice letišť
	- Aktuální hranice předá jejich správce ÚCL ve formátu SHP a souřadnicovém systému ETRS, případně JTSK (v budoucnu)
		- Data budou předána elektronicky (e-mail, FTP server) nebo na datovém nosiči.
- 3) Provést transformaci hranic letišť ze souřadnicového systému ETRS do systému JTSK.
	- Z důvodu mezinárodní výměny dat ÚCL využívá pro evidenci hranic letišť souřadnicový systém ETRS. Pro účely provedení kontroly je nutné transformaci

hranic letišť do systému JTSK. Pro účely kontroly je postačující provedení transformace s využitím globálního transformačního klíče, transformace definovaná v GIS systémech, bez nutnosti výpočtu lokálních transformačních klíčů.

- 4) Pomocí prostorových dotazů vybrat katastrální území, která jsou dotčena hranicemi letiště
	- Doporučujeme vybraná katastrální území uložit do samostatného datového souboru.
- 5) Zjištění druhu katastrálních map pro vybraná katastrální území
	- a) Získání údajů z měrných jednotek
	- Zajistit a zpracovat tabulku měrných jednotek do formátu zpracovatelného v používaném GIS/CAD software.
	- K vybraným katastrálním územím připojit tabulku měrný jednotek. Doporučuje se připojení realizovat přes kód katastrálního území, který je jedinečným identifikátorem.
	- Do excelové tabulky uložit údaje: kód letiště, název letiště, číslo katastrálního území, název katastrálního území, druh katastrální mapy v katastrálním území.
	- 6) Kontrola využití více druhů map v jednom katastrálním území
		- Zkontrolovat zda není u některých katastrálních území u druhu katastrální mapy uvedeno "xxx na části"<sup>1</sup>.
			- 6.a) Bylo zjištěno katastrální území s více druhy map
				- Je nutné podrobněji posoudit katastrální území a určit druh mapy, který se nachází v oblasti dotčené letištěm a ve vzdálenosti do 50 m od ní. Pro posouzení je nutné zkontrolovat druh katastrální mapy pro všechny parcely dotčené letištěm a ve vzdálenosti do 50 m od ní. Údaje o druhu katastrální mapy pro každou parcelu jsou uvedeny v datech SPI nebo je lze získat z nahlížení do katastru.
				- U digitálních map vytvořit digitální kresbu mapy z dat vfk, vybrat parcely dotčené letištěm a ve vzdálenosti do 50 m od ní.
				- Zpracovat data SPI pro dané katastrální území do formátu dle návrhu datového modelu nebo do formátu využívaného systému.
				- K vybraným parcelám vybrat data SPI a z nich určit druh katastrální mapy.
				- Pokud nejsou data SPI k dispozici lze zjistit druh katastrální mapy pro dané parcely pomocí nahlížení do KN. Lze řešit v software (pokud tuto funkci podporuje) nebo zadáváním parcel na webové stránce nahlížení do KN.
				- V případě analogových map z dostupných rastrových podkladů zjistit parcelní čísla parcel dotčených letištěm. Pro tyto parcely vyhledat údaje v datech SPI nebo nahlížení do KN.
				- Druh katastrální mapy v oblasti letiště zaznamenat do tabulky

 $\overline{a}$ 

 $^1$  Xxx značí druh katastrální mapy

6.b) Pokud nebylo zjištěno katastrální území s více druhy map lze přejít na další bod.

- 7) U analogových map (1 : 2880, 1 : 2000, 1 : 1000) a map KMD a KM-D zjistit zda v oblasti neprobíhá digitalizace (obnova katastrálního operátu)
	- Údaje je možné zjistit z dat SPI nebo na stránkách ČÚZK věnujících se digitalizaci.
- 8) Dokončit tabulku dotčených katastrálních území.
- 9) Určit počet katastrálních území k digitalizaci a s digitální mapou
- 10) Určit rozlohu a velikost částí katastrálních území určených k digitalizaci

## **2.1.4 Výstupy z kontroly**

- 1) Mapa hranic letišť a katastrálních území dotčených hranicí letiště
- 2) Tabulka, která bude obsahovat minimálně údaje název letiště a jeho kód, název katastrálního území, kód katastrálního území, druh katastrální mapy, kraj, okres, katastrální pracoviště, prostor na poznámky (stav digitalizace)

# **3 Návrh metodiky digitalizace**

Proces provádění digitalizace je nutné řešit v souladu s platnými právními předpisy zejména vyhláškou č. 357/2013 Sb. v platné znění, zákonem č. 256/2013 Sb. v platném znění, zákonem č. 200/1994 Sb. v platném znění, nařízením vlády č. 430/2006 Sb. v platném znění a metodickými pokyny Českého úřadu zeměměřického a katastrálního (ČÚZK).

Metodika postupu digitalizace pozemků je rozdělena do dvou skupin:

- 1) postup pro zpracování oblastí s digitální katastrální mapou a katastrální mapou digitalizovanou
- 2) postup zpracování oblastí s analogovou a mapou pozemkového katastru.

# **3.1 Postup digitalizace pozemků s digitální katastrální mapou (DKM) a digitalizovanou katastrální mapou (KMD)**

### **3.1.1 Vstupní data:**

*Digitální kresba katastrální mapy:* kresba katastrální mapy ve výměnném formátu katastru (VFK).

*Hranice letiště:* vektorová hranice letiště v souřadnicovém systému ETRS

## **3.1.2 Postup zpracování:**

- 1) Stažení dat katastrálních map pro dotčená katastrální území ze serveru ČÚZK
- 2) Zpracování dat VFK do podoby vektorové kresby katastrální mapy.
	- a. Načtení souborů VFK do některého ze systému GIS/CAD, které umí tento formát zpracovat.
	- b. Zpracování formátu VFK a vytvoření vektorové kresby katastrální mapy v GIS/CAD.
	- c. Ve vektorové kresbě musí být parcely tvořeny areály (polygony). Každá parcela musí obsahovat parcelní číslo.
- 3) Transformace hranic letiště do souřadnicového systému JTSK, pokud již nebylo učiněno při kontrole stavu digitalizace.
- 4) Vizuální kontrola zpracovaného katastrálního území, načtení hranic letiště a návrh vhodných bodů pro provedení kontrolního měření
- 5) Provedení kontrolního geodetického měření v terénu. Daný průběh hranice letiště je závaznou hranicí pro provádění měřičských prací, která nemusí respektovat hranice pozemků (vymezení stavebních objektů). Tyto skutečnosti nejsou považovány za nejasný průběh hranice a není nutné jejich průběh konzultovat s ÚCL a musí být zpracovatelem zohledněny v návrhu měření terénu.
- 6) Zpracování kontrolního měření a jeho ověření úředně oprávněným zeměměřickým inženýrem (ÚOZI) podle §13 odst. 1 písmeno c) zákona č. 200/1994 Sb. v platném znění.

7) Porovnání kontrolního měření se stavem katastrální mapy

Porovnání kontrolní měření se stavem katastrální mapy bude řešeno porovnáním souřadnicových rozdílů měřených bodů a bodů získaných z katastrální mapy. Tyto souřadnicové rozdíly je možné testovat na překročení mezních odchylek na jednotlivých bodech nebo jako soubor měřených bodů.

- a. Testování jednotlivých bodů: Je kontrolováno překročení mezních odchylek stanovených pro kód kvality ověřovaných bodů (pro kód kvality 3 - 0,28 m a kód kvality 4 - 0,52 m), atd.
- b. Kontrola homogenity souboru měřených bodů Kontrola homogenity souboru měřených bodů je prováděna dle přílohy 12. 12 vyhlášky č. 357/2013 Sb. v platném znění. Kontrola homogenity souboru je prováděna pro jednotlivá katastrální území a celé území letiště.

Na základě výsledků testování se odvíjí další postup zpracování:

- a. Došlo k překročení mezních odchylek a soubor měření nesplňuje kritéria homogenity souboru. Tyto skutečnosti nutné uvést v závěrečné dokumentaci. V případě požadavků na odstranění chybných údajů katastru je nutné postupovat v souladu s § 44 nebo § 45 vyhlášky 357/2013 Sb. v platném znění (oprava chyby v katastrálním operátu). Zpracování dat do systému kontroly stavu pohybových ploch bude dále prováděno dle bodu 8. (bude uveden aktuálně platný stav katastru nemovitostí). Výsledek kontroly musí být ověřen ÚOZI podle §13 odst. 1 písmeno c) zákona č. 200/1994 Sb. v platném znění.
- b. Pokud nejsou při kontrolním měření zjištěny rozdíly, překračující mezní odchylky je možné postoupit na bod 8. Výsledek kontroly musí být ověřen ÚOZI podle §13 odst. 1 písmeno c) zákona č. 200/1994 Sb. v platném znění.
- 8) Výběr parcel, které zasahují do hranice letiště. Pokud lze očekávat rozšíření letiště, budou do výběru zahrnuty i parcely do vzdálenosti 50 m od stávající hranice. Pokud parcela pokračuje do vzdálenosti větší než 50 m od hranice letiště, bude na této vzdálenosti oříznuta.
- 9) Data budou do systému kontroly stavu pohybových ploch letišť vstupovat v souřadnicovém systému JTSK.
- 10) Export dat do výměnného formátu SHP. V atributové tabulce musí být pro každý objekt uloženo parcelní číslo, kód katastrálního území, kód letiště, kód druhu parcely, druh pozemku, případně ID parcely. Do formátu SHP budou exportována data samostatně pro každé katastrální území tvořící letiště. Název SHP souboru se pak bude skládat z kódu katastrálního území a jeho názvu (viz. kapitola datového modelu). Do samostatného SHP souboru bude exportována hranice katastrálního území.
- 11) Pro každý soubor SHP vyplnit metadata, podle struktury uvedené v kapitole datového modelu.

12) Zpracování dokumentace zhodnocení metodiky potvrzené ÚOZI podle §13 odst. 1 písmeno c) zákona č. 200/1994 Sb. v platném znění.

#### **3.1.3 Výstupní data:**

SHP soubor s hranicemi parcel, SHP soubor s hranicí katastrálního území a metadata.

# **3.2 Postup digitalizace pozemků s analogovou mapou nebo mapou KM-D a mapy pozemkového katastru.**

Pro dosažení požadované přesnosti digitalizace je nutné provádět zpracování v souladu s platnými právními předpisy (vyhláška č. 357/2013 Sb. v platném znění, zákon č. 256/2013 Sb. v platném znění) a metodickými předpisy ČÚZK.

#### **3.2.1 Vstupní data:**

*Katastrální mapa: kresba katastrální mapy ve formátu VFK, VKM* – KM-D a lokality s provedeným měřením pro analogové mapy

*Rastr katastrální mapy:* pro území s analogovou mapou a pozemkový katastr

*Dostupné podklady z katastrálních pracovišť:* vyžádané dostupné podklady o prováděných měřičských činnostech a vedení katastrálního operátu v daném katastrálním území a dané lokalitě

*Hranice letiště:* vektorová hranice letiště v souřadnicovém systému ETRS

#### **3.2.2 Postup zpracování:**

1) Identické body - určení a zaměření

Transformace hranic letiště do souřadnicového systému JTSK, pokud tak bylo učiněno již při kontrole stavu digitalizace.

Pro každé zpracovávané území je nutné provést rozbor dané lokality, dostupných podkladů z katastrálních pracovišť a navrhnout místa pro zaměření identických bodů. Návrh rozmístění identických bodů musí být proveden v souladu s platnou legislativou, s minimální hustotou bodů 1 bod na 500 m. S ohledem na stav katastru nemovitostí v okolí některých letišť, je v odůvodněných případech možné využít i menší hustoty identických bodů. Zdůvodnění volby identických bodů musí být uvedeno v dokumentaci.

Počet identických bodů a rozsah použitelných podkladů se řídí počtem dotčených mapových listů a bude pro každé zpracovávané katastrální území jiný. Při návrhu rozmístění identických bodů a postupu zpracování je nutné zohlednit i existenci parcel pozemkového katastru, které musí být při digitalizaci také řešeny.

Na základě provedeného návrhu budou v terénu zaměřeny jednotlivé identické body. Výsledky tohoto měření musí být v souladu s vyhláškou 357/2013 Sb. ověřeny úředně oprávněným zeměměřickým inženýrem dle zákona č. 200/1994 v platném znění.

Daný průběh hranice letiště je závaznou hranicí pro provádění měřičských prací, která nemusí respektovat hranice pozemků (vymezení stavebních objektů). Tyto skutečnosti nejsou považovány za nejasný průběh hranice a není nutné jejich průběh konzultovat s ÚCL a musí být zpracovatelem zohledněny v návrhu měření terénu.

Kromě požadavků daných legislativou v oblasti zeměměřictví a katastru je při provádění měření nutné dodržovat platné předpisy pro letecký provoz. Proto další požadavky, které je při provádění měřičských prací nutné dodržovat vychází z předpisu L14 a jsou uvedeny v samostatné části.

Na identických bodech bude provedena transformace dostupných podkladů (rastrových nebo vektorových).

- 2) Vyrovnání styků mapových listů v místě styků jednotlivých mapových listů mezi mapami ostrovního zobrazení budou vyrovnány styky, tak aby bylo docíleno souvislého zobrazení.
- 3) Digitalizace
	- a. V případě map KM-D nebude digitalizace prováděna a proběhne pouze lokální transformace podkladu, kdy bude získána digitální kresba s přesností stanovenou vyhláškou 357/2013 Sb. v platném znění, příloha 13 (1,00 m).
	- b. U analogových map bude prováděna digitalizace vektorizací v GIS software. Pro kalibraci digitizéru bude využito pořízených identických bodů (viz. bod 1). Přesnost digitalizace je stejná jako v bodě 3a). Digitalizace bude prováděna pro parcely v rozsahu hranic letišť s přesahem 50 m. Parcely přesahující tuto vzdálenost budou oříznuty.
	- c. Digitalizace bude provedena také pro parcely pozemkového katastru, které nejsou uvedeny v katastrální mapě.
- 4) Kontrola topologie: pro zajištění topologické čistoty kresby bude provedena kontrola topologie. Kontrola topologie bude prováděna obvyklými nástroji GIS (uzavřenost areálů, překryv areálu, přiřazení parcelního čísla).
- 5) Kontrola digitalizace:
	- a. Kontrola polohové přesnosti digitalizace kontrola bude provedena na zaměřených identických bodech a také na bodech převzatých z dřívějších měření.
	- b. Kontrola výměr parcel vzniklých digitalizací s údaji uvedenými v katastru nemovitostí a posouzení jejich rozdílu v souladu s předepsanými mezními odchylkami dle vyhlášky 357/2013 Sb. v platném znění.
	- c. Kontrola obsahové správnosti kontrola zda údaje v digitalizované mapě jsou v souladu s údaji v SPI.
- 6) Dokumentace o ověření metodiky potvrzená úředně ověřeným zeměměřickým inženýrem (ÚOZI).

- Dokumentace musí obsahovat elaborát o měření, o transformaci a o provedených kontrolách.

- 7) Data budou do systému kontroly stavu pohybových ploch letišť vstupovat v souřadnicovém systému JTSK.
- 13) E Export dat do výměnného formátu SHP. V atributové tabulce musí být pro každý objekt uloženo parcelní číslo, kód katastrálního území, kód letiště, kód druhu parcely, druh pozemku, případně ID parcely. Do formátu SHP budou exportována data samostatně pro každé katastrální území tvořící letiště. Název SHP souboru se pak bude skládat z kódu katastrálního území a jeho názvu (viz. kapitola datového modelu). Do samostatného SHP souboru bude exportována hranice katastrálního území.
- 14) Pro každý soubor SHP vyplnit metadata, podle struktury uvedené v kapitole datového modelu.
- 8) Podklady budou elektronicky podepsaných ÚOZI podle §13 odst. 1 písmeno c) zákona č. 200/1994 Sb. v platném znění.

#### **3.2.3 Výstupní data:**

SHP soubor s hranicemi parcel, SHP soubor s hranicí katastrálního území a metadata.

#### **3.3 Aktualizace dat:**

#### **3.3.1 Data DKM a KMD**

Data DKM a KMD lze po jejich ověření aktualizovat pomocí nástrojů stávajícího systému GIS až v měsíčním cyklu aktualizací. Tento cyklus je dán dostupností dat na ČÚZK, kdy jsou data zveřejňována jednou měsíčně s platností k 1. 1. daného měsíce. Za dostatečný lze považovat aktualizační cyklus 1x za čtvrtletí nebo 1x za půl roku. Aktualizace dat DKM bude probíhat z dat ve formátu VFK, které je možná stáhnout z datového úložiště ČÚZK. Bude provedeno zpracování do podoby digitální kresby. Kresba bude porovnána s provedeným kontrolním zaměřením. Další kroky budou totožné jako při pořízení prvotních dat podle metodiky 3.1.2.6)-3.1.2.10).

#### **3.3.2 Data s potřebou digitalizace:**

 Vzhledem k probíhajícím procesům digitalizace v rámci rezortu ČÚZK a nákladům na provedení digitalizace se za dostatečný jeví aktualizační cyklus 1x za půl roku. Doporučuje se řešit lokální aktualizace v závislosti na prováděné geodetické činnosti v dotčených oblastech. Kontrolu aktuálnosti dat je nutné řešit v návrhu software. V rámci návrhu software bude navržen kontrolní mechanismus, který provede posouzení dat SPI s kresbou katastrální mapy, a v případě nalezení rozdílů vytvoří protokol. Následně by měla být ze strany provozovatele zajištěna aktualizace dat.

Při aktualizaci dat není nutné provádět nově digitalizaci celého katastrálního území. Je možné řešit pouze oblasti změn, změny v polohovém určení parcel pro katastrální území s analogovou mapou (mapou KM-D) jsou k dispozici ve formátu VFK. Data jsou dostupná na serveru ČÚZK. Obdobně jako u map DKM je nutné formát VFK zpracovat do podoby vektorové kresby. Nové úseky geometrie parcel budou následně začleněny do stávajících

hranic parcel. Postup začlenění nové kresby do mapy bude proveden v souladu s platnou vyhláškou 357/2013 Sb. příloha 16.

#### **3.3.3 Aktualizace při změně druhu mapy na DKM**

Z důvodu probíhajícího procesu digitalizace bude docházet k případům, kdy původní analogová mapa (mapa KMD nebo KM-D) bude přepracována do podoby digitální katastrální mapy DKM. Tato aktualizace se provádí pouze jednou po změně druhu katastrální mapy, při aktualizaci je nutné postupovat stejně jako při digitalizaci pozemků s digitální mapou bod 3.1 této metodiky. Následné aktualizace již budou prováděny podle bodu 3.3.1 této metodiky. Případné využití dřívějších měření je možné připustit po důkladném posouzení změn provedených při zpracování DKM.

#### **3.3.4 Aktualizace při změně druhu mapy na KMD**

Aktualizace je prováděna jako jednorázová aktualizace po vyhlášení platnosti obnovy katastrálního operátu. Při aktualizaci je nutné postupovat stejně jako při provádění zpracování dle bodu 3.1 této metodiky. Je možné využít dříve zaměřených bodů.

Uživateli řešení lze doporučit provádění aktualizací externě, prostřednictvím odborně způsobilé osoby podle zákona č. 200/1994 Sb. v platném znění, případně s její konzultací.

## **3.4 Požadavky dle předpisu L14**

- 1) Práce probíhají v lokalitách s režimovým vstupem.
- 2) Osoby provádějící měřičské práce musí mít platné školení BOZP provozovatele letišť.
- 3) Osoby provádějící měřičské práce musí používat předepsané osobní bezpečnostní prvky.
- 4) Vozidla používaná při měřičských pracích musí být označena v souladu s platným předpisem.
- 5) Měřičské skupiny musí používat radiostanice pro příposlech letového provozu.
- 6) Při měření nesmí být používána laserová zařízení bez další koordinace s provozovatelem letiště. Jejich použití by mohlo ohrozit bezpečnost letového provozu.
- 7) V některých lokalitách bude nutné vzhledem k letovému provozu provádět měření pouze v nočních hodinách.

# **4 Datový model**

Uvažovaný systém pro kontrolu stavu pohybových ploch bude pro ukládání a předávání vektorových dat využívat formátu shapefile SHP. Shapefile je formát pro ukládání vektorových prostorových dat pro geografické informační systémy. Formát je vyvinutý a řízený firmou ESRI jako otevřený formát pro datovou interoperabilitu mezi GIS systémy. Formát umožňuje ke každému prvku připojení atributů, které daný prvek popisují. Drobnou nevýhodou formátu je, že jeden Shapefile tvoří více souborů, které musí být předávány společně. Formát je povinně tvořen třemi soubory hlavním souborem, indexovým souborem a atributovou tabulkou.

Hlavní soubor - \*.shp obsahuje vektorovou kresbu. Každý záznam je popsán seznamem lomových bodů v určených souřadnicích.

Indexový soubor - \*.shx slouží k propojení prvků z hlavního souboru se záznamy v atributové tabulce.

Databázový soubor - \*.dbf obsahuje atributy jednotlivých prvků. Každému prvku z hlavního souboru odpovídá jeden záznam v tabulce.

Dále je formát tvořen doplňkovými soubory:

Souřadnicový systém a projekce - \*.prj

# **4.1 Soubor hranic letiště**

Hranice letiště budou spravovány ve stávajícím systému GIS. Každá hranice letiště bude předávána jako samostatný soubor SHP. K vektorové kresbě hranice letiště budou připojeny atributy

Název soubor: název souboru bude tvořen kódem letiště (4 znaky) a jeho názvem dle vzoru xxxx\_nazev.shp

#### **Atributy:**

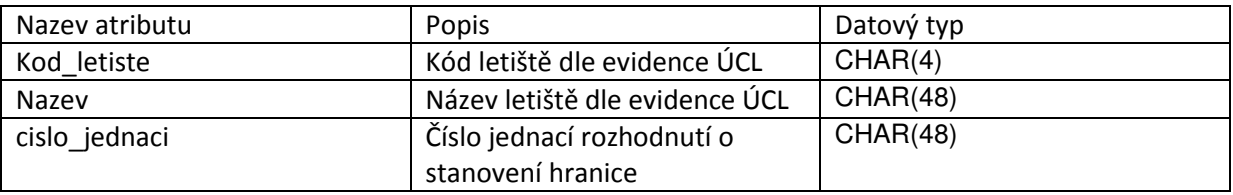

### **4.2 Hranice katastrálních území**

U katastrálních území, kde je hranicí letiště dotčena i hranice katastrálního území bude tato hranice uložena do samostatného SHP souboru (viz. datový model).

Název souboru: název souboru bude tvořen označením Hranice, kódem a názvem katastrálního území Hranice\_yyyyyy\_nazev.shp

#### **Atributy:**

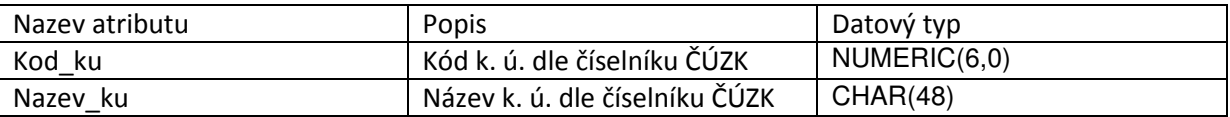

# **4.3 Hranice parcel**

SHP soubor hranice parcel bude obsahovat hranice parcel dotčených hranicí letiště. Jedná se jeden z hlavních datových vstupů do systému kontroly stavu pohybových ploch. V rámci letiště bude vytvořen samostatný SHP soubor pro každé katastrální území.

Název souboru: název souboru bude tvořen kódem a názvem katastrálního území xxxxx nazev.shp

#### **Atributy:**

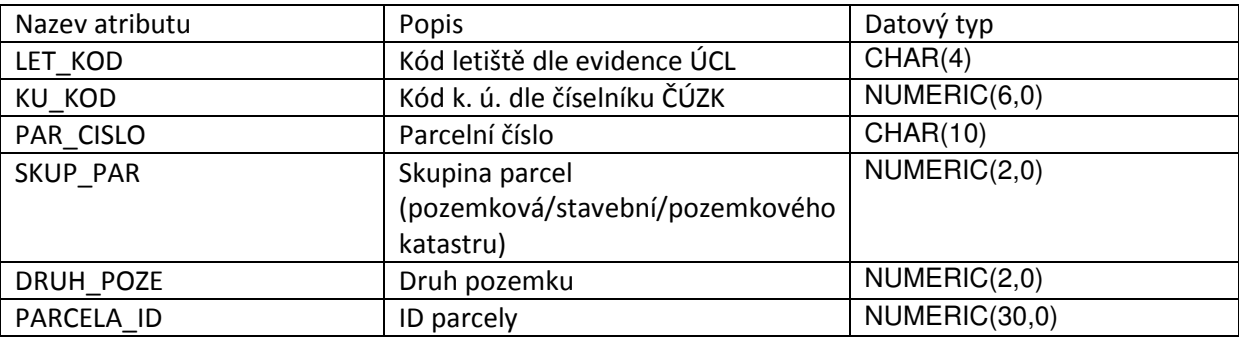

# **4.4 Metadata**

Datový model předpokládá ukládání metadat pouze k finálním souborům SHP. U jednotlivých kroků digitalizace je ukládání metadat nadbytečným krokem, protože jednotlivé kroky jsou dokládány protokoly. Ukládání metadat bude prováděno ve formátu xml, který bude stejného názvu jako shp soubor s hranicí parcel a hranicí katastrálních území.

Struktura metadatového souboru: <?xml version="1.0" encoding="utf-8"?> <katastr> <kod\_ku>kód katastrálního území</kod\_ku> <nazev\_ku>název katstrálního území</nazev\_ku> <sour\_system>ETRS</sour\_system> <mapa>druh katastrální mapy</mapa> <autor> <organizace>název organizace provádějící digitalizaci</organizace> <osoba>jméno osoby vytvářející data</osoba>

```
 <adresa> 
     <ulice></ulice> 
     <mesto></mesto> 
     <PSC></PSC> 
    </adresa> 
    <kontakt> 
    <telefon></telefon>
     <email></email> 
    </kontakt> 
  </autor> 
  <datum_vytvoreni>datum vytvoření</datum_vytvořeni> 
 <platnost>platnost dat k datumu</platnost>
</katastr> 
Adresářová struktura datového modelu je uvedena v elektronické příloze metodiky.
```
## **III.** Srovnání "novosti postupů"

Postupy uvedené v této metodice vychází z platných právních předpisů v dané oblasti. Jednotlivé kroky postupu zpracování byly přizpůsobeny účelu, který jsou data určena (informační systém ÚCL). Některé úpravy proti obvyklým postupům byly určeny na základě provedeného terénního ověřování. Terénní ověření bylo provedeno na 94 letištích v ČR a 256 katastrálních území. Ověřovaný tak byl dostatečně rozsáhlý pro zhodnocení stanovených postupů. Na základě výsledků terénního ověření bylo zjištěno, že v některých oblastech letišť není možné z různých důvodů dodržet všechna ustanovení daná právními předpisy a je zde nutné postupovat odlišněji při zachování stejné přesnosti a možnosti kontroly. Tyto odlišnosti jsou pak stanoveny metodikou.

### **IV. Popis uplatnění certifikované metodiky**

Metodika je koncipována tak, aby v ní uvedené postupy mohly být využity v praxi Úřadem pro civilní letectví a provozovateli letišť. Bude využívána při aktualizaci a vstupu dat do informačního systému ÚCL - systém kontroly stavu pohybových ploch letišť v ČR ze strany ÚCL. Dále bude využívána provozovateli letišť při zpracování dat pro povolení k provozování letiště (aktualizace), při rozšíření letiště nebo při vytváření dat pro letiště nové. Metodika byla také využita při prvotním naplnění systému kontroly stavu pohybových ploch letišť v ČR.

#### **V. Ekonomické aspekty**

Zpracování vstupních dat na základě předložené metodiky přinese efektivnější postup pří přípravě a vstupu dat do systému ÚCL. Provozovatelé letišť budou mít hned na začátku procesu přípravy dat přesné informace o podobě a kvalitě výsledných dat, což umožní snížení nákladů na pořízení dat. Na straně ÚCL pak bude jednoduše možné data importovat do využívaného systému. Což umožní efektivnější výkon státní správy ve stanovené oblasti a umožní rychlejší zpracování řízení. Zavedení metodiky nebude vyžadovat speciální finanční náklady na straně provozovatelů letišť a ÚCL.

# **VI. Seznamy literatury**

#### **Seznam použité literatury**

[1] Zákon č. 200/1994 Sb., o zeměměřictví a o změně zákonů souvisejících s jeho zavedením. In: *Sbírka zákonů*. 7. 11. 1994.

[2] Zákon č. 256/2013 Sb., o katastru nemovitostí (katastrální zákon). In: *Sbírka zákonů*. 23. 8. 2013.

[3] Vyhláška č. 357/2013 Sb., vyhláška o katastru nemovitostí (katastrální zákon). In: *Sbírka zákonů*. 18. 11. 2013.

[4] Nařízení vlády č. 430/2006 Sb., Nařízení vlády o stanovení geodetických referenčních systémů a státních mapových děl závazných na území státu a zásadách jejich používání. In: *Sbírka zákonů*. 31. 8. 2013.

[5] Letecký předpis Letiště L14, Ministerstvo dopravy ČR, Úřad civilního letectví, Změna: 14. 11. 2013, dostupný z URL: http://lis.rlp.cz/predpisy/predpisy/dokumenty/L/L-14/data/print/L-14 cely.pdf

#### **Seznam publikací, které předcházeli metodice**

Metodika vychází z platných právních předpisů uvedených výše. Metodice přecházelo publikování návrhu metodiky a datového modelu z projektu TB9500MD103.

# **Oponenti metodiky:**

Ing. Petr Hokův – Úřad pro civilní letectví kpt. Ing. Jana Leitgebová – HZS Libereckého kraje

# **Seznam příloh**

Příloha č. 1 – Tabulka výsledku kontroly digitalizace ploch